## The book was found

# PHP For The Web: Visual QuickStart Guide (5th Edition)

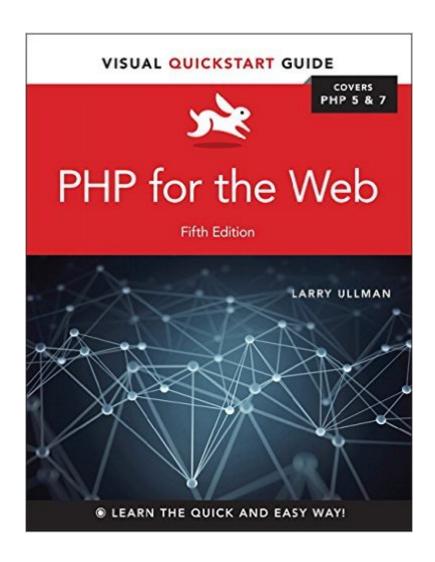

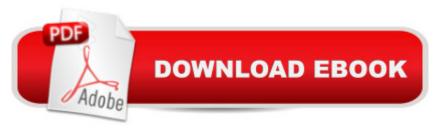

## Synopsis

Learn PHP programming the quick and easy way! With PHP for the Web: Visual QuickStart Guide readers can start from the beginning to get a tour of the programming language, or look up specific tasks to learn just what they need to know. This task-based visual reference guide uses step-by-step instructions and plenty of screenshots to teach beginning and intermediate users this popular open-source scripting language. Author Larry Ullman guides readers through the ins and outs of both PHP 5 and PHP 7, and offers more efficient ways to tackle common needs. Both beginning users, who want a thorough introduction to the technology, and more intermediate users, who are looking for a convenient reference, will find what they need here--in straightforward language and through readily accessible examples. Easy visual approach uses demonstrations and real-world examples to guide you through dynamic web development using PHP and show you what to do step by step. Concise steps and explanations let you get up and running in no time. Essential reference guide keeps you coming back again and again. Whether youâ ™re a programming newbie or an experienced veteran learning PHP for the first time, this book will teach you all you need to know, including the latest changes in PHP and more efficient ways to tackle common needs.

#### **Book Information**

Series: Visual QuickStart Guide

Paperback: 528 pages

Publisher: Peachpit Press; 5 edition (July 9, 2016)

Language: English

ISBN-10: 0134291255

ISBN-13: 978-0134291253

Product Dimensions: 6.9 x 1.1 x 8.9 inches

Shipping Weight: 1.7 pounds (View shipping rates and policies)

Average Customer Review: 4.8 out of 5 stars Â See all reviews (4 customer reviews)

Best Sellers Rank: #54,403 in Books (See Top 100 in Books) #8 in Books > Computers &

Technology > Programming > Web Programming > PHP #81 in Books > Computers &

Technology > Web Development & Design > Web Design #241 in Books > Textbooks >

Computer Science > Programming Languages

### **Customer Reviews**

I've waited for this book for a couple of months and once it arrived at my door step I went through it.

Its a solid good PHP book that once you finish it you will be able to understand any other PHP book that gets fancy with examples. Beautiful medium sized book.

Great book for a beginner. The author uses simple PHP to start building a form, then he adds more advanced techniques to expand upon this with a working 'mock' application. Although I am only half-way through the book I am finding it very helpful to type out all the examples, read the tips given and explore the resources that the author points out. Love this book .

despite having some bad practices and some typos it is a good book. buy it but you will need to follow up with a more advanced books. recommended because i really learned from it.i can now start making web sites.

Great resource. Does a great job explaining things. I would buy Larry Ullman again.

#### Download to continue reading...

PHP for the Web: Visual QuickStart Guide (5th Edition) PHP Web 2.0 Mashup Projects: Practical PHP Mashups with Google Maps, Flickr, , YouTube, MSN Search, Yahoo!: Create practical mashups in PHP ... MSN Search, Yahoo!, Last.fm, and 411Sync.com PHP for the Web: Visual QuickStart Guide (4th Edition) Lean Six Sigma: and Lean QuickStart Guides - Lean Six Sigma QuickStart Guide and Lean QuickStart Guide (Lean Six Sigma For Service, Lean Manufacturing) The Joy of PHP: A Beginner's Guide to Programming Interactive Web Applications with PHP and mySQL PHP and MySQL Web Development (5th Edition) (Developer's Library) PHP and MySQL for Dynamic Web Sites: Visual QuickPro Guide (4th Edition) PHP Programming Professional Made Easy 2nd Edition: Expert PHP Programming Language Success in a Day for Any Computer User! PHP Web Services: APIs for the Modern Web LLC QuickStart Guide - The Simplified Beginner's Guide to Limited Liability Companies (Starting a Business QuickStart Guides Book 1) Agile Project Management: & Scrum Box Set - Agile Project Management QuickStart Guide & Scrum QuickStart Guide (Agile Project Management, Agile Software ... Scrum, Scrum Agile, Scrum Master) PHP: Learn PHP Programming Quick & Easy PHP Cookbook: Solutions & Examples for PHP Programmers QuickStart to Social Dancing: An Easy-To-Follow Guide for Beginners (QuickStart Dance) Taxes: For Small Businesses QuickStart Guide - Understanding Taxes For Your Sole Proprietorship, Startup, & LLC (Starting a Business QuickStart Guides Book 2) Sams Teach Yourself PHP, MySQL and Apache All in One (5th Edition) PHP Advanced and Object-Oriented Programming: Visual QuickPro Guide (3rd Edition) Learning PHP & MySQL: Step-by-Step Guide to

Creating Database-Driven Web Sites XML: Visual QuickStart Guide (2nd Edition) WordPress: Visual QuickStart Guide (3rd Edition)

<u>Dmca</u>